## **GT 4.2.1 Index Service: System Administrator's Guide**

### **GT 4.2.1 Index Service: System Administrator's Guide**

#### **Introduction**

This guide contains advanced configuration information for system administrators working with the WS MDS Index Service. It provides references to information on procedures typically performed by system administrators, including installation, configuring, deploying, and testing the installation.

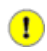

#### **Important**

The Index Service is built and installed as part of a default GT 4.2.1 installation. For basic installation instruc-tions, see [Installing GT 4.2.1.](../../../admin/install/#gtadmin) For information about configuring WS MDS in general, see [WS MDS System](../../admin/#mdsAdmin) [Administrator's Guide.](../../admin/#mdsAdmin) No extra installation steps are required for this component.

### **Table of Contents**

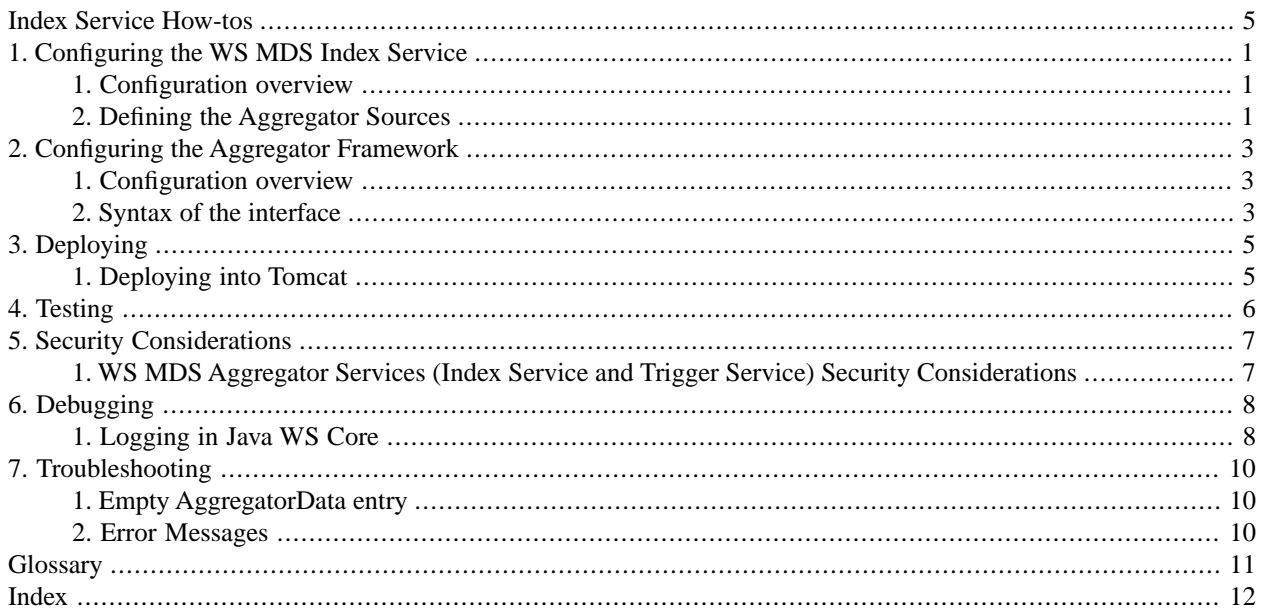

### **List of Tables**

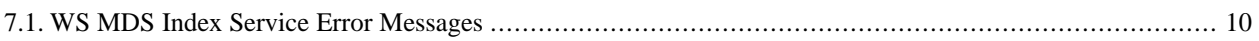

# <span id="page-4-0"></span>**Index Service How-tos**

### **C**

configuration interface, aggregator sinks, aggregator sources, disable publishing, overview, configuring, aggregator sinks, aggregator sources, defining aggregator sources, disabling publishing, overview,

### **D**

debugging logging, deploying into Tomcat,

#### **E**

errors,

#### **L**

logging CEDPS-compliant, debugging,

### **S**

security considerations,

### **T**

testing, testing your installation, troubleshooting,

## <span id="page-5-0"></span>**Chapter 1. Configuring the WS MDS Index Service**

#### <span id="page-5-3"></span>**Note**

The aggregation source used to collect data can be changed from default, as detailed in the [Defining the Ag](#page-5-2)[gregator Sources](#page-5-2) section below.

## <span id="page-5-4"></span><span id="page-5-1"></span>**1. Configuration overview**

For a basic installation, the Index Service itself does not need any configuration changes from default; a default Index Service is available and automatically "registers" with the following GT web services based resources to allow monitoring and discovery: [CAS], [RFT], and [GRAM4] (click the links for information about what data is sent and how to change it).

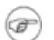

#### **Note**

Auto-registration is turned on by default in GT 4.2.1. See the per service links above for information about configuring this capability.

In order for information to appear in the Index Service, the source of that information must be registered to the Index Service. Information sources are registered using tools like [mds-servicegroup-add\(1\).](../developer/#mds-servicegroup-add) Each registration has a limited lifetime; **mds-servicegroup-add** should be left running in the background so that it can continue to refresh registrations. Depending on administration preference, it may be run on the same host as the index, on the same host as a member resource, or on any other host(s).

The Index Service is built on [Aggregator Framework](../../aggregator/#aggregator) and can use any [Aggregator Sources Reference](../../aggregator/sources/#aggregatorSources) to collect information. In the most common case, the index service uses the QueryAggregatorSource to gather resource property values from the registered resource using one of the three WS-Resource Properties operations to poll for information; the polling method used depends on the configuration element supplied in the registration content.

<span id="page-5-5"></span><span id="page-5-2"></span>Two other aggregator sources are supplied with the distribution: the SubscriptionAggregatorSource, which gathers resource property values through subscription/notification, and the ExecutionAggregatorSource, which executes an external program to gather information.

## **2. Defining the Aggregator Sources**

The aggregation sources used to collect data can be changed from default by editing the aggregatorSources parameter in the JNDI service configuration. See \$GLOBUS\_LOCATION/etc/globus\_wsrf\_mds\_index/jndi-config.xml:

```
<resource name="configuration"
              type="org.globus.mds.aggregator.impl.AggregatorConfiguration">
  <resourceParams>
     <parameter>
       <name> factory</name>
       <value>org.globus.wsrf.jndi.BeanFactory</value>
     </parameter>
     <parameter>
```

```
 <name>aggregatorSource</name>
      <value>org.globus.mds.aggregator.impl.QueryAggregatorSource 
              org.globus.mds.aggregator.impl.SubscriptionAggregatorSource 
              org.globus.mds.aggregator.impl.ExecutionAggregatorSource
       </value>
     </parameter>
</resourceParams>
```
This parameter specifies one or more Java classes that may be used to collect data for the Index. By default it is set to use the QueryAggregatorSource, SubscriptionAggregatorSource, and ExecutionAggregatorSource. Details of these standard sources are in the [Aggregator Sources Reference](../../aggregator/sources/#aggregatorSources).

## <span id="page-7-0"></span>**Chapter 2. Configuring the Aggregator Framework**

<span id="page-7-3"></span>WS MDS aggregator services (such as MDS Index, MDS Trigger and MDS Archive Tech Preview) inherit their configuration system from the *[Aggregator Framework](#page-15-1)* module.

The Aggregator Framework does not have its own service -side configuration, although services which are based on the framework have their own service-side configuration options (such as [MDS Index](../#index) and [MDS Trigger"](../../trigger/#trigger)) which are documented in the per-service documentation.

Registrations to a working Aggregator Framework are configured for the [mds-servicegroup-add\(1\)](../../aggregator/developer/#mds-servicegroup-add) tool. This tool takes an XML configuration file listing registrations, and causes those registrations to be made.

<span id="page-7-1"></span>In general, configuration of aggregator services involves configuring the service to get information from one or more sources in a Grid. The mechanism for doing this is defined by (inherited from) the Aggregator Framework and described in this section.

## <span id="page-7-6"></span>**1. Configuration overview**

Configuring an Aggregating Service Group to perform a data aggregation is performed by specifying an Aggregator-Content object as the content parameter of a ServiceGroup add method invocation. An AggregatorContent object is composed of two xsd:any arrays: AggregatorConfig and AggregatorData:

- The AggregatorConfig xsd:any array is used to specify parameters that are to be passed to the underlying AggregatorSource when the ServiceGroup*add* method is invoked. These parameters are generally type-specific to the implementation of the AggregatorSource and/or AggregatorSink being used.
- <span id="page-7-2"></span>• The AggregatorData xsd:any array is used as the storage location for aggregated data that is the result of message deliveries to the AggregatorSink. Generally, the AggregatorData parameter of the AggregatorContent is not populated when the ServiceGroup add method is invoked, but rather is populated by message delivery from the Aggregator-Source.

## <span id="page-7-5"></span>**2. Syntax of the interface**

### **2.1. Configuring the Aggregator Sources**

For detailed information on configuring the three types of aggregator sources provided by the Globus Toolkit, see [Aggregator Sources Reference](../../aggregator/sources/#aggregatorSources).

- [Chapter 6, Configuring Execution Aggregator Source](../../aggregator/sources/#aggregator-sources-execution)
- <span id="page-7-4"></span>[Chapter 4, Configuration file: parameters for the query aggregator source](../../aggregator/sources/#aggregator-sources-query)
- [Chapter 5, Configuration file: parameters for the subscription aggregator source](../../aggregator/sources/#aggregator-sources-subscription)

### **2.2. Configuring the Aggregator Sink**

An aggregator sink may require sink-specific configuration (for example, the MDS *[Trigger Service](#page-15-2)* requires sink-specific configuration; the MDS *[Index Service](#page-15-3)* does not). See the documentation for the specific *[aggregator service](#page-15-4)* being used for details on sink-specific documentation.

#### **2.2.1. Disabling the publishing of the aggregator configuration on the server side**

<span id="page-8-0"></span>It is now possible to disable the publishing of the aggregator configuration along with the aggregated data. The following optional parameter can be added to the *AggregatorConfiguration* section of the service jndi-config.xml file:

<parameter>

 <name>publishAggregatorConfiguration</name> <value>false</value> </parameter>

By default, this option is disabled and the aggregator configuration information is published.

# <span id="page-9-0"></span>**Chapter 3. Deploying**

<span id="page-9-1"></span>The Index Service is deployed into the Globus container by default during the [standard toolkit installation](../../../admin/install/#gtadmin).

## <span id="page-9-2"></span>**1. Deploying into Tomcat**

The WS MDS Index Service has been tested to work without any additional setup when deployed into Tomcat. Please follow these [Deploying into Tomcat](../../../common/javawscore/admin/#javawscore-deploying-tomcat) to deploy GT4 services into Tomcat.

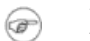

#### **Note**

Note: please complete any prerequisite service configuration steps before you deploy into Tomcat.

## <span id="page-10-0"></span>**Chapter 4.Testing**

<span id="page-10-1"></span>The entire content of the default index service in a deployment can be seen by executing the following command, which will dump the entire RP set of the service:

wsrf-query -a -z none -s https://127.0.0.1:8443/wsrf/services/DefaultIndexService/

# <span id="page-11-0"></span>**Chapter 5. Security Considerations**

<span id="page-11-1"></span>The security considerations for the [Aggregator Framework](../../aggregator/#aggregator) also apply to the Index Service:

## **1. WS MDS Aggregator Services (Index Service and Trigger Service) Security Considerations**

<span id="page-11-2"></span>By default, the *[aggregator sources](#page-15-5)* do not use authentication credentials -- they retrieve information using anonymous SSL authentication or no authentication at all, and thus retrieve only publicly-available information. If a user or administrator changes that configuration so that a service's aggregator source uses credentials to acquire non-privileged data, then that user or administrator must configure the service's aggregator sink to limit access to authorized users.

## <span id="page-12-0"></span>**Chapter 6. Debugging**

<span id="page-12-1"></span>Because WS MDS is built on Java WS Core, it uses the same sys admin logging, described below:

## <span id="page-12-3"></span>**1. Logging in Java WS Core**

The following information applies to Java WS Core and all services built on Java WS Core.

Java WS Core server side has two types of loggers. One logger is used for development logging and by default writes to standard out. The other logger includes system administration information and is [CEDPs best practices](http://cedps.net/index.php/LoggingBestPractices)<sup>1</sup> compliant.

On client side, only developer logging is available and is configured using  $log4j$ .properties.

### <span id="page-12-2"></span>**1.1. Development Logging in Java WS Core**

The following information applies to Java WS Core and those services built on it.

Logging in the Java WS Core is based on the [Jakarta Commons Logging](http://jakarta.apache.org/commons/logging/)<sup>2</sup> API. Commons Logging provides a consistent interface for instrumenting source code while at the same time allowing the user to plug-in a different logging imple-mentation. Currently we use [Log4j](http://logging.apache.org/log4j/)<sup>3</sup> as a logging implementation. Log4j uses a separate configuration file to configure itself. Please see Log4j documentation for details on the [configuration file format](http://logging.apache.org/log4j/docs/api/org/apache/log4j/PropertyConfigurator.html#doConfigure(java.lang.String,      org.apache.log4j.spi.LoggerRepository))<sup>4</sup>.

### **1.1.1. Configuring server side developer logs**

Server side logging can be configured in \$GLOBUS\_LOCATION/container-log4j.properties, when the container is stand alone container. For tomcat level logging, refer to [Logging for Tomcat](http://tomcat.apache.org/tomcat-5.5-doc/logging.html)<sup>5</sup>, . The logger log4j.appender.A1 is used for developer logging and by default writes output to the system output. By default it is set for all warnings in the Globus Toolkit package to be displayed.

Additional logging can be enabled for a package by adding a new line to the configuration file. Example:

 #for debug level logging from org.globus.package.FooClass log4j.category.org.globus.package.name.FooClass=DEBUG #for warnings from org.some.warn.package log4j.category.org.some.warn.package=WARN

### **1.1.2. Configuring client side developer logs**

Client side logging can be configured in \$GLOBUS\_LOCATION/log4j.properties. The logger log4j.appender.A1 is used for developer logging and by default writes output to the system output. By default it is set for all warnings in the Globus Toolkit package to be displayed.

<sup>1</sup> http://cedps.net/index.php/LoggingBestPractices

<sup>2</sup> http://jakarta.apache.org/commons/logging/

<sup>3</sup> http://logging.apache.org/log4j/

<sup>4</sup> http://logging.apache.org/log4j/docs/api/org/apache/log4j/PropertyConfigurator.html#doConfigure(java.lang.String, org.apache.log4j.spi.LoggerRepository)<br><sup>5</sup> http://tc

http://tomcat.apache.org/tomcat-5.5-doc/logging.html

### **1.2. Configuring system administration logs**

The specific logger to edit will be log4j.logger.sysadmin in \$GLOBUS\_LOCATION/containerlog4j.properties. There you can configure the following properties:

log4j.appender.infoCategory=org.apache.log4j.RollingFileAppender log4j.appender.infoCategory.Threshold=INFO log4j.appender.infoCategory.File=var/containerLog log4j.appender.infoCategory.MaxFileSize=10MB log4j.appender.infoCategory.MaxBackupIndex=2

Above implies the logging file is rolling with each file size limited to 10MB and the logging information is stored in \$GLOBUS\_LOCATION/var/containerLog.

### **1.3. Sample log file**

The [sample log file](http://www.globus.org/toolkit/docs/4.2/4.2.1/common/javawscore/sample-container-log.txt)<sup>6</sup> contains many log entries for various scenarios in the Java WS container.

<sup>&</sup>lt;sup>6</sup> http://www.globus.org/toolkit/docs/4.2/4.2.1/common/javawscore/sample-container-log.txt

# <span id="page-14-0"></span>**Chapter 7.Troubleshooting**

<span id="page-14-5"></span>You can find frequently asked questions [here](../../faq/#infoFAQ).

<span id="page-14-1"></span>For a list of common errors in GT, see [Error Codes.](../../../user/#errors)

## **1. Empty AggregatorData entry**

**Problem: An index service entry has AggregatorConfig data but an empty AggregatorData entry.**

Solution: There is probably something wrong with the registration. For example, a registration that uses the QueryAggregatorSource *[aggregator source](#page-15-5)* may have any of the following wrong with it:

- incorrect values for the resource's hostname or port number
- a misspelled resource property name
- the remote resource may impose security restrictions that prevent the queries from the index from working.

<span id="page-14-2"></span>You can use the standard toolkit resource property query tools (such as [wsrf-get-properties](../developer/#wsrf-get-properties)) to verify that the remote resource is responding.

## <span id="page-14-4"></span><span id="page-14-3"></span>**2. Error Messages**

#### **Table 7.1. WS MDS Index Service Error Messages**

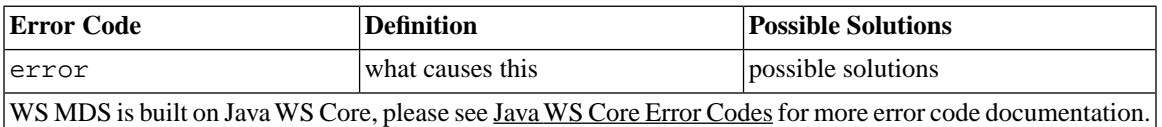

# <span id="page-15-0"></span>**Glossary**

## **A**

<span id="page-15-5"></span><span id="page-15-4"></span><span id="page-15-3"></span><span id="page-15-2"></span><span id="page-15-1"></span>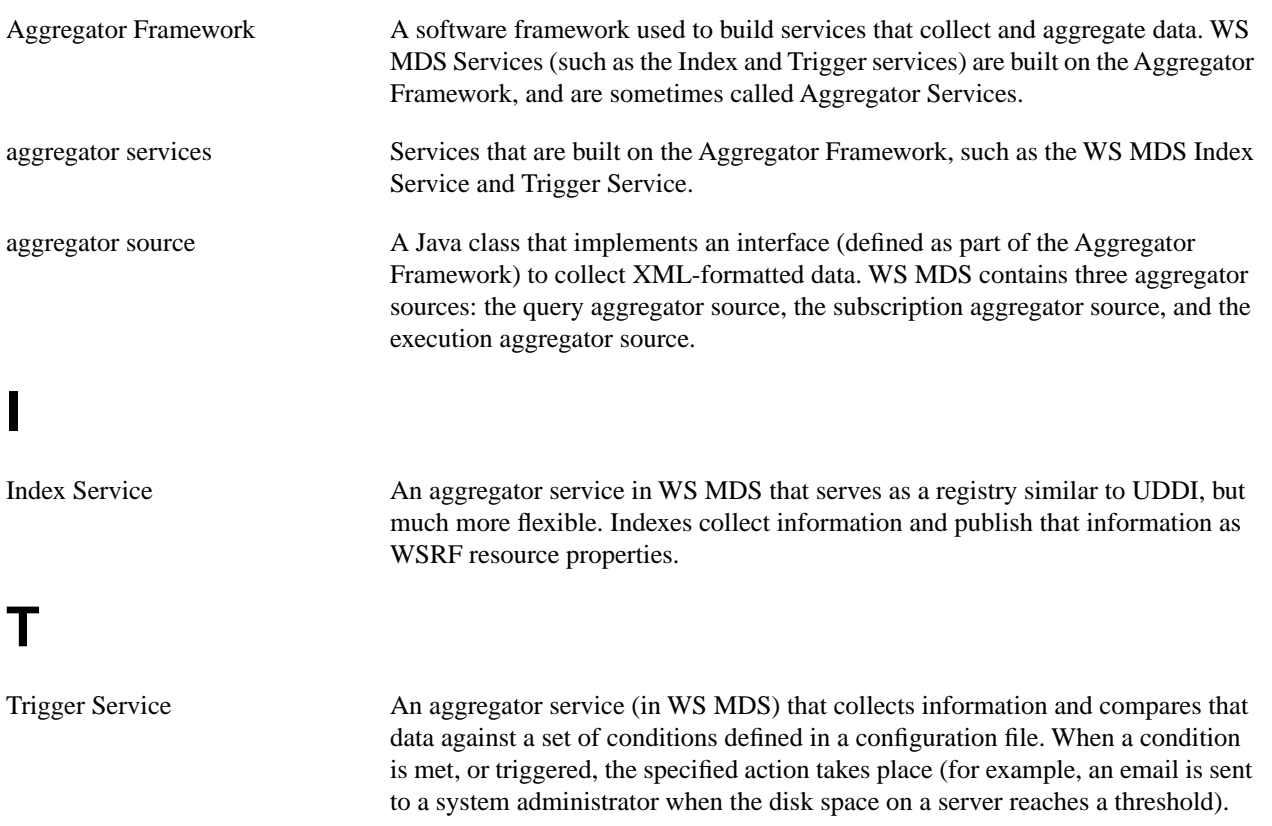

# <span id="page-16-0"></span>**Index**

### **C**

configuration interface, [1,](#page-5-3) [3](#page-7-3) aggregator sinks, [3](#page-7-4) aggregator sources, [3](#page-7-5) disable publishing, [4](#page-8-0) overview, [1](#page-5-4), [3](#page-7-6) configuring, [1](#page-5-3), [3](#page-7-3) aggregator sinks, [3](#page-7-4) aggregator sources, [3](#page-7-5) defining aggregator sources, [1](#page-5-5) disabling publishing, [4](#page-8-0) overview, [1](#page-5-4), [3](#page-7-6)

### **D**

debugging logging, [8](#page-12-2) deploying into Tomcat, [5](#page-9-2)

#### **E**

errors, [10](#page-14-4)

### **L**

logging CEDPS-compliant, [8](#page-12-3) debugging, [8](#page-12-2)

### **S**

security considerations, [7](#page-11-2)

### **T**

testing, [6](#page-10-1) testing your installation, [6](#page-10-1) troubleshooting, [10](#page-14-5)